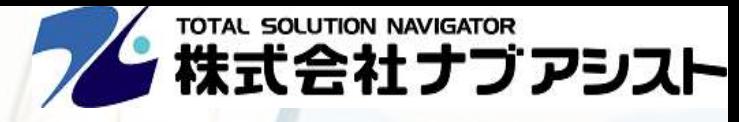

# **電子帳簿保存法対策セミナー**

# **電 子 帳 簿 保 存 法 改 正 ポ イ ン ト と これから必要な対策 と は** 2022年3月29日(火) 13:30~14:30(開場13:00)

日頃は弊社をご愛顧賜りまして、誠にありがとうございます。

2022 年 1 月施行された改正電子帳簿保存法に 2 年間の猶予期間が設けられることになりました。 しかしながら、運用ルールを策定する必要がある事や、インボイス制度が2023 年 10 月に開始されます ので、予め計画を立て、今から準備をしていく必要があると考えております。本セミナーでは、電子帳 簿保存法改正のポイント、必要な対策、対策ソリューション、補助金につきまして整理の上、ご紹介致 します。

**ご参加**

**- <sup>参加</sup> (**ご参加頂くにはインターネット環境と (1990年)<br>大法 (19<sub>00mの事前設定が必要となります。)</sub> Zoom ウェビナーでの開催となります。 Zoomの事前設定が必要となります。

100名 (先着順)

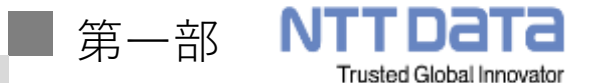

電子帳簿保存法とは

### <概要>

第一部では電子帳簿保存法改正の内容とポイントを㈱NTTデータブレインズ様よりご説明を 致します。また、今回の改正電子帳簿保存法の保存要件に対応したクラウドストレージ サービス「ClimberCloud」についてご紹介致します。

【講師】株式会社NTTデータブレインズ 山本様

フィ TOTAL SOLUTION NAVIGATOR 第二部

## 電子帳簿保存法対策について

<概要>

電子帳簿保存法対策、インボイス制度開始に向け、取り組むべきステップを運用方法案を交え ながらご紹介させて頂きます。電子取引においては、サービス提供予定の、「電子取引・配信 クラウドサービス」を御紹介致します。また、補助金の最新情報についても提供させて頂きま す。

【講師】株式会社ナブアシスト 小林

# **電子帳簿保存法改正ポイントと これから必要な対策とは**

### **ご参加いただくにあたり**

**本セミナーは、ライブセミナー配信サービスZoomビデオウェビナーを利用して行います。 ご視聴可能な環境など詳細情報につきましては、Zoom Video Communications Inc. のサイトをご参照願います。**(https://onl.tw/8jLKF1Y)

## **ご準備いただくもの**

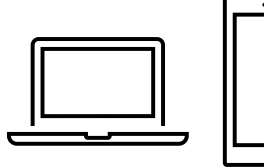

1

**Zoomが視聴可能なパソコンまたはタブレット、スマホなどをご準備下さい。**

周りへの配慮で音を出したくない場合には、ヘッドホンやイヤホンをご使用ください。 セミナー開催中の音声出力はファシリテータおよび講師のみを想定しております。 ご参加いただく皆さまからのご質問などはチャット形式にて対応いたします。

#### 2 **お申し込みからセミナーご参加までの流れ**

### お申込み

株式会社ナブアシスト

URL: https://www.nav-assist.co.jp/

**【セミナー主催・お問い合せ】**

**1.下記URLにアクセス又は右のQRコードを読み取ってください。 URL:<https://forms.office.com/r/YgRXgmEJgP>**

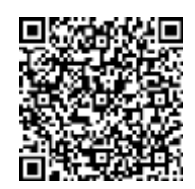

**2.表示されたセミナー内容をご確認頂き、セミナー説明文下の「お申し込みはこちら」をクリックく ださい。**

**3.お申込みフォームに必要事項を入力しお申し込み下さい。**

TEL :027-372-3455 MAIL:seminar\_navassist@nav-assist.co.jp

住所:〒370-3522 群馬県高崎市菅谷町853 担当:小林

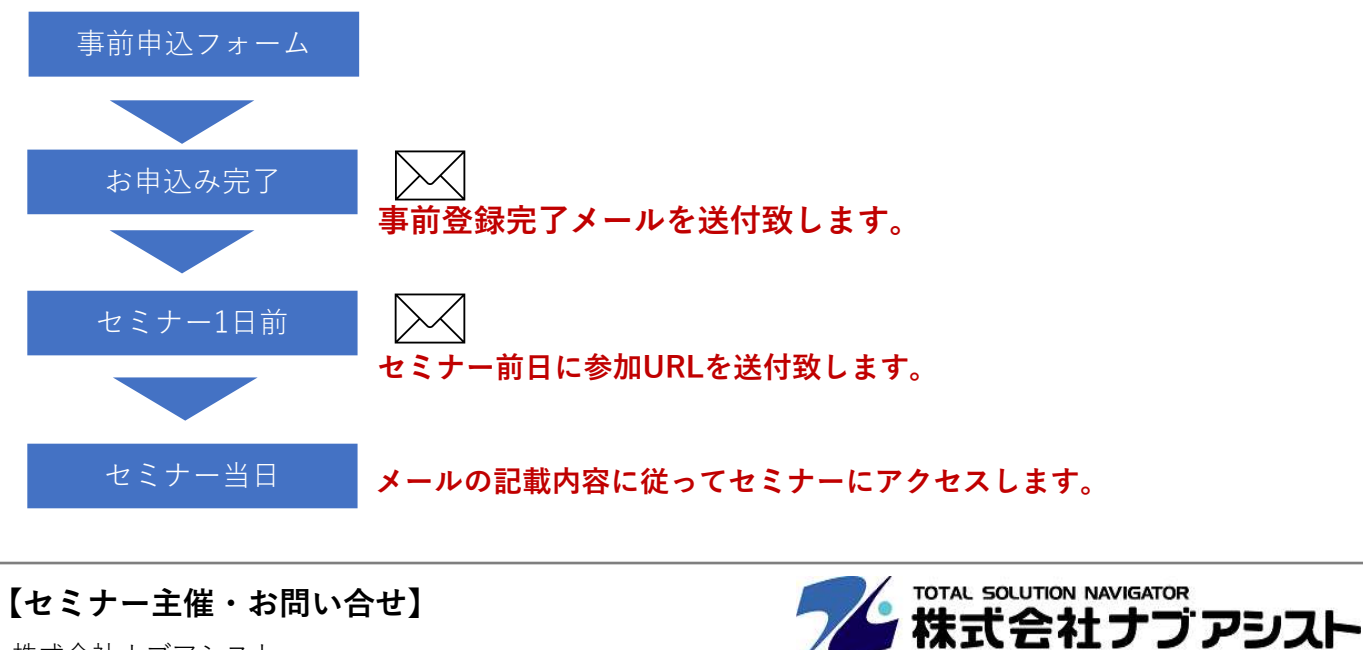